## **1** fluendo

#### **Fluster** A Coruña, September 2023

Ruben Gonzalez

Michalis Dimopoulos

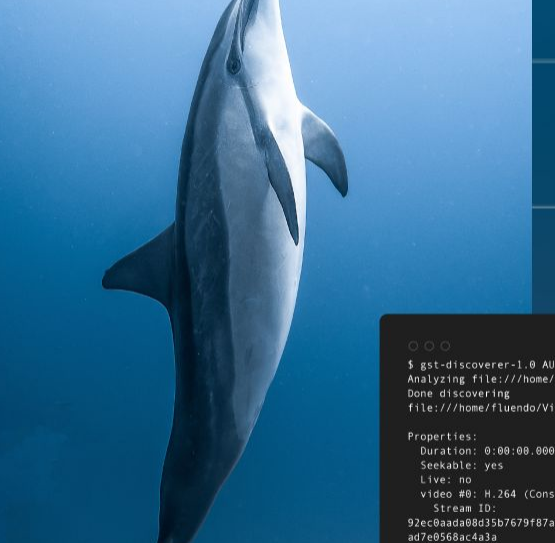

\$ gst-discoverer-1.0 AUD\_MW\_E.264 Analyzing file:///home/fluendo/Videos/AUD\_MW\_E.264 file:///home/fluendo/Videos/AUD\_MW\_E.264

Duration: 0:00:00.000000000 video #0: H.264 (Constrained Baseline Profile) 92ec0aada08d35b7679f87a98465b4cf955fbad11d2c8535ec Width: 176 Height: 144 Depth: 24 Frame rate: 0/1 Pixel aspect ratio: 1/1 Interlaced: false Bitrate: 0 Max bitrate: 0

#### **Index**

Introduction Conformance: what and why | Tool stats | Project stats

Demo run List | Download | Run

Tool extension Decoder | Test Suite

Future steps Pypi package | External test suites and decoders | WebCodecs | GStreamer CI | Performance improvement

# Intro

Conformance: what and why | Tool stats | Project stats

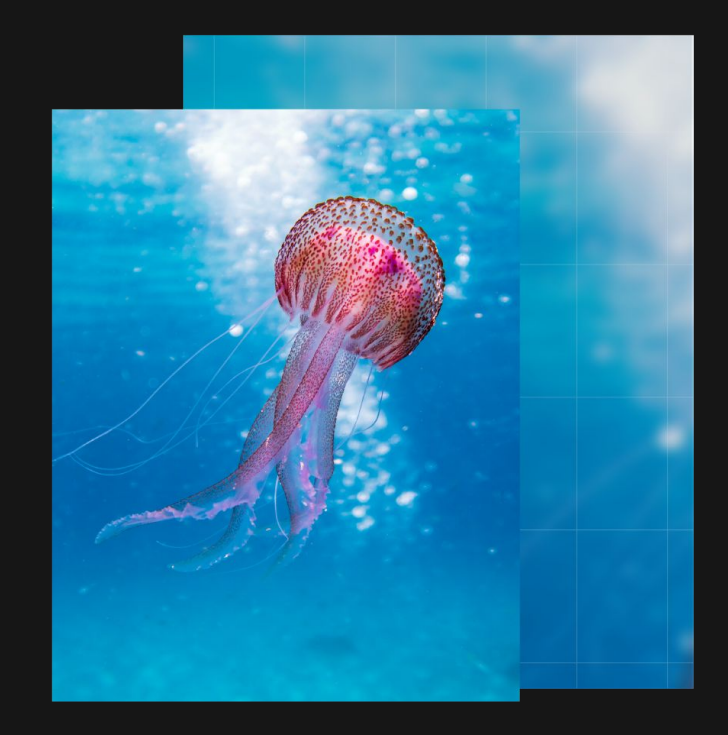

## **What is fluster?**

- Conformance test tool for multimedia decoders
- Open-source
- Multi-platform
- Modular code architecture
	- Object-oriented design
- Easy-to-digest and lightweight
	- $\circ$  Python  $(3.6+)$
	- No external dependencies

## **Why fluster?**

- Why conformance testing?
	- Decoder behaviour defined by corresponding standard
	- Reference test suites provided by owning bodies (ITU, Fraunhofer)
- Identified need: Conformance test integration in CI workflow
	- Establish conformance level of our decoders
	- Detect regressions fast
- Identified gap: lack of offer of similar tools in open source community
	- … so the journey began back in 2020

#### **Tool statistics**

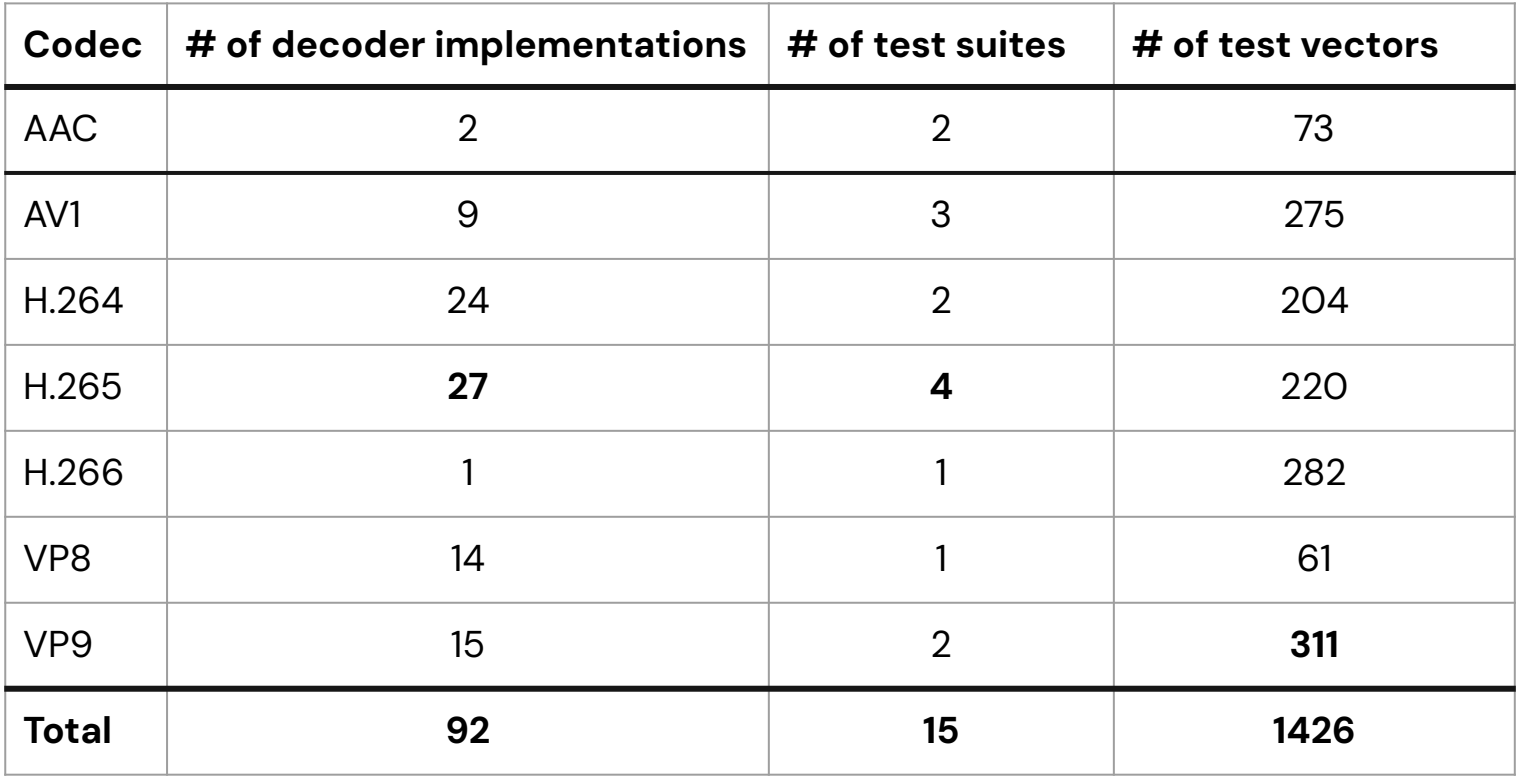

# **Linux community adoption**

- Linux kernel for ARM: H.265 GStreamer decoder conformance
	- https://www.spinics.net/lists/arm-kernel/msg876595.html
- Linux kernel: VP9 decoder conformance
	- https://lkml.iu.edu/hypermail/linux/kernel/2109.1/07229.html
- Debian package (testing stage)
	- https://tracker.debian.org/pkg/fluster

# **Github project info**

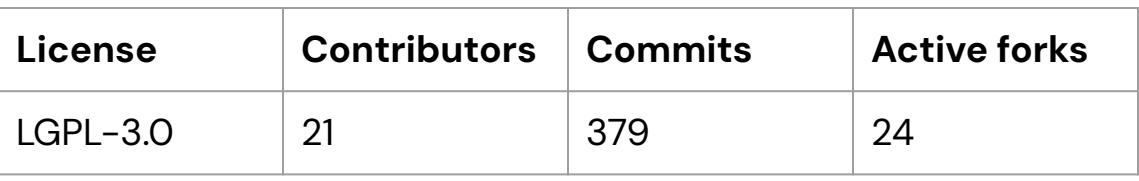

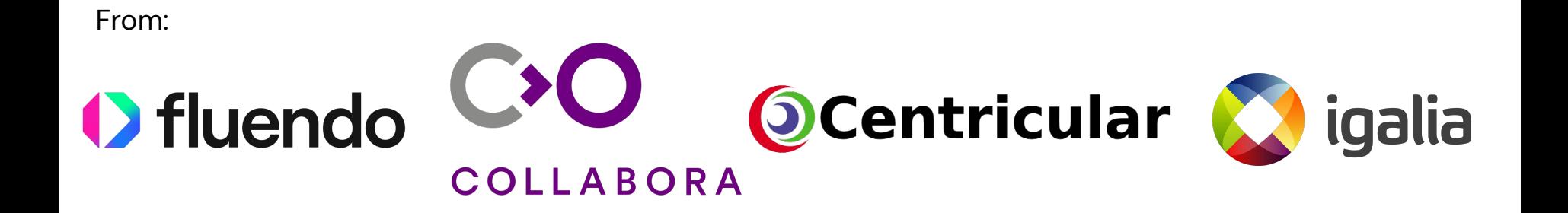

# Demo

list | download | run

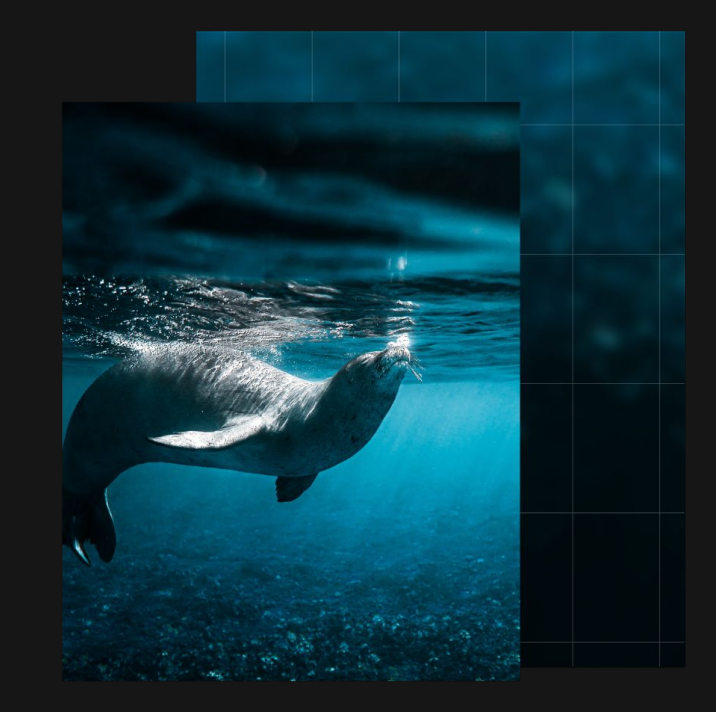

**DEMO**

#### **Demo**

https://github.com/fluendo/fluster/blob/gstconf2023/gst-conf.demo.out

# Tool extension

Decoder | Test suite

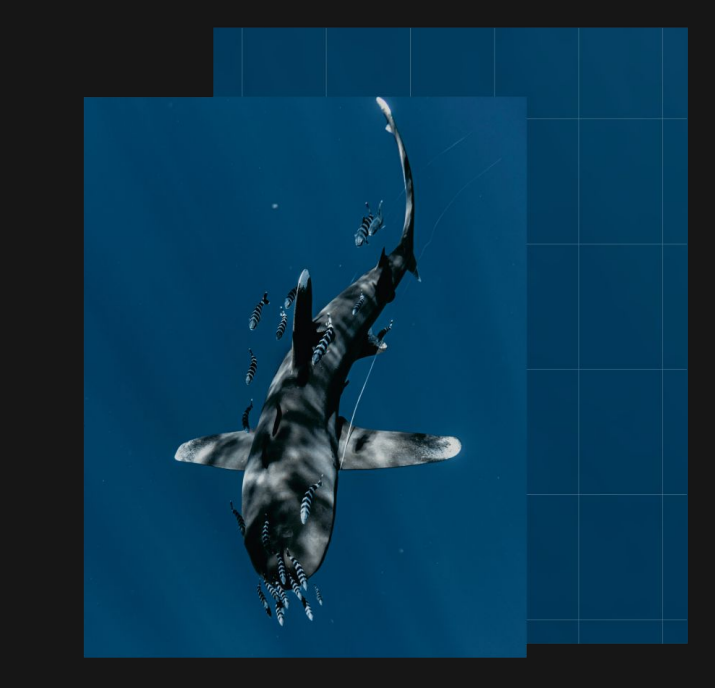

#### **Decoder class abstraction level 1**

```
class Decoder(ABC):
   """Base class for decoders"""
  name = ""
  codec = Codec.NONE
  hw_acceleration = False
  description = ""
  binary = ""
```

```
@abstractmethod
def decode(...)
```
…

…

def register\_decoder(cls: Type[Decoder]) -> Type[Decoder]: *"""Register a new decoder implementation"""*

#### **GStreamer-based decoder creation**

@register\_decoder class GStreamerD3d12H265Gst10Decoder(GStreamer10Video): *'''GStreamer H.265 D3D12 decoder implementation for GStreamer 1.0'''* codec = Codec.H265 decoder\_bin = ' h265parse ! d3d12h265dec ' api = 'D3D12' hw acceleration = True

…

#### **FFmpeg-based decoder creation**

@register\_decoder class FFmpegVP8VaapiDecoder(FFmpegVaapiDecoder): *'''FFmpeg VAAPI decoder for VP8'''* codec = Codec.VP8

class FFmpegVaapiDecoder(FFmpegDecoder): *'''Generic class for FFmpeg VAAPI decoder'''* hw\_acceleration = True api = 'VAAPI'

#### **Test suite creation**

```
{
  "name": "JCT-VC-HEVC_V1",
  "codec": "H.265",
  "description": "JCT-VC HEVC version 1",
  "test_vectors": [
 {
       "name": "AMP_A_Samsung_7",
       "source":
"https://www.itu.int/wftp3/av-arch/jctvc-site/bitstream_exchange/draft_conformance/HEVC_v1/A
MP_A_Samsung_7.zip",
       "source_checksum": "0c3edda6a77b4dad7ea70fd24b0b6270",
       "input_file": "AMP_A_Samsung_7.bin",
       "output_format": "yuv420p",
       "result": "93a5875d58072db5539c04e1e943ed9d"
    },
```
# Future steps

Pypi package | External test suites and decoders | WebCodecs | GStreamer CI | Performance improvement

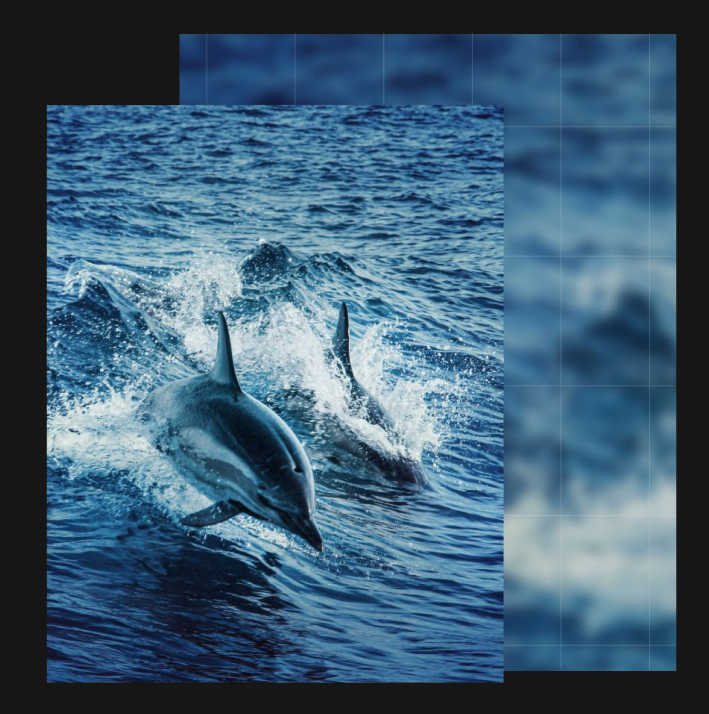

## **Pypi package**

- Github release v 0.1.0 (.zip)
- Pypi package creation
	- Encapsulate reference decoder build process (makefile-based) to native python code
	- Refactor path handling to accommodate for user-space installation without administrator rights

#### **External test suites and decoders**

- Be able to define external, closed-source test suites for patented codecs
- Be able to define external decoders

#### **WebCodecs**

- Private prototype has been implemented to check the conformance of chromium browser full H.264 decoding stack. Fluster for WebCodecs would be a good solution.
- Chromium Hardware H.264 decoder has a very bad result for the conformance test

chromium / media / qpu / h264\_decoder.cc

```
Blame 1769 lines (1519 loc) . 60.7 KB
Code
 1123
          bool H264Decoder::ProcessSPS(int sps_id, bool* need_new_buffers) {
 2200
1130
            *need new buffers = false;
1131
1132
            if (sps->frame_mbs_only_flag == 0) {
1133
              DVLOG(1) \ll "frame_mbs_only_flag != 1 not supported";
1134
              return false;
1135
            \mathcal{F}1136
```
#### **GStreamer CI integration**

- Early-stage idea
	- Effort estimation
	- Reach consensus with community

#### **Performance improvement**

- MD5 checksum calculation
	- Currently: writing raw output streams to disk, calculating and discarding
	- Improvement: on-the-fly calculation on output of decoder element
	- For GStreamer-based decoder using element videocodectestsink
	- For FFmpeg-based decoder using argument -f md5

# Question time

Thank you!

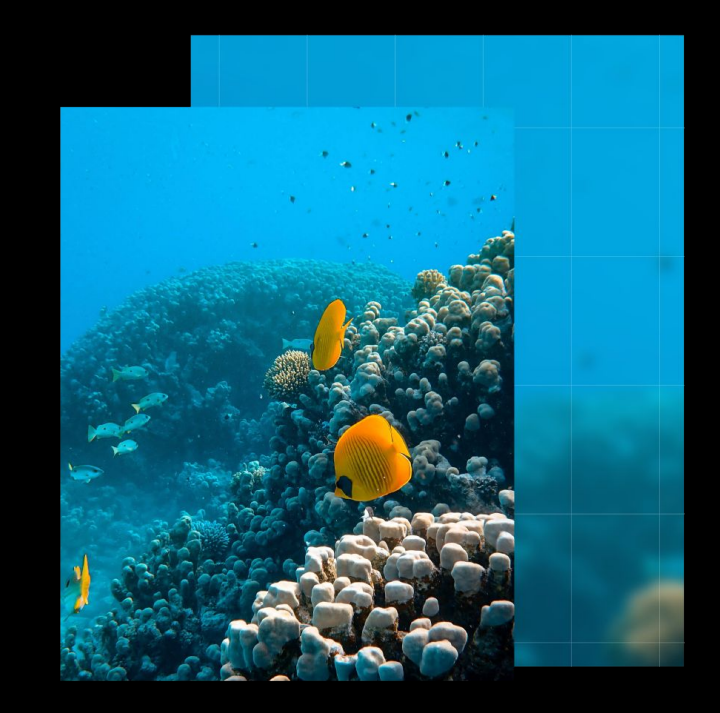

#### **References**

● Github repository:<https://github.com/fluendo/fluster>